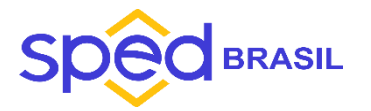

# Módulo 1 – Programa Nos Conformes

• O Fisco busca aproximação com os contribuintes

# Módulo 2 – Notificação recebidas

• Preparação para eliminação da GIA

# Módulo 3 – Pesquisa de divergências na página da SEFAZ

• Como saber se há problemas?

# Módulo 4 – Material de trabalho

• Relatório de divergências

## Módulo 5 – Conceito EFD ICMS/IPI

• Pilares para entendimento do Sped

## Módulo 6 - A causa do problema no SPED

• Diferença de leiautes da GIA e do Sped

## Módulo 7 - A gambiarra

• A solução complicada do Fisco

# Módulo 8 – Criação de novos códigos de ajuste

• Códigos SP90090104 e SP90090278

# Módulo 9 – Utilização do código de ajuste

• Uso do registro C197 para o SP90090104

# Módulo 10 – Exemplo de ajuste CFOP 1.556

• Exemplo prático de aplicação do ajuste

### Módulo 11 – Exercício 1- CFOP 1.556

- Parte 1 Exercício prático de aplicação do ajuste
- Parte 2 Solução exercício

# Módulo 12 – Fórmulas do Fisco

• Como o Fisco simula a coluna outras no Sped

# Módulo 13 – Entrada no substituído tributário

• Uso do registro C197 para o SP900900278

# Módulo 14 – Exemplo substituído tributário

• Exemplo prático de aplicação do ajuste

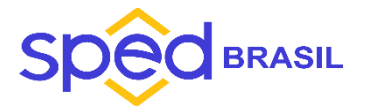

Treinamento GIA X EFD ICMS/IPI – Portaria CAT 66/18

## Módulo 15 – Exercício 2 - CFOP 2.406

- Parte 1 Exercício prático de aplicação do ajuste
- Parte 2 Solução exercício

### Módulo 16 – Exercício 3 - CFOP 1.403

- Parte 1 Exercício prático de aplicação do ajuste
- Parte 2 Solução exercício

### Módulo 17 – Coluna "OUTRAS" zerada - 1%

• Compra para revenda com IPI

### Módulo 18 – Coluna "OUTRAS" zerada – nota fiscal complementar

• Ajuste para nota fiscal complementar

## Módulo 19 – Exercício 4 - CFOP 1.102

- Parte 1 Exercício prático de aplicação do ajuste
- Parte 2 Solução exercício

### Módulo 20 – Exercício 5 - CFOP 1.556 (redução B/C)

- Parte 1 Exercício prático de aplicação do ajuste
- Parte 2 Solução exercício

### Módulo 21 – Conclusão e alertas finais

- Erro CF99 e CA99
- Relatório totalizador do Sped
- Outros pontos importantes do Sped Fiscal